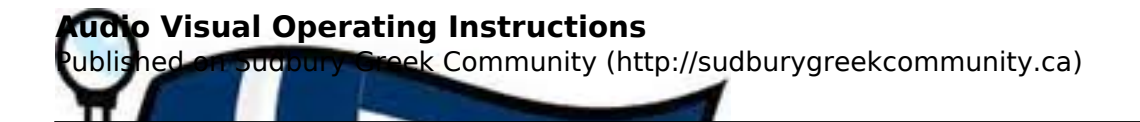

## **Audio Visual Operating Instructions**

## **Audio Visual Operating Instructions**

## **For Slide Show/Powerpoint presentation:**

- Lower the screen (remote must be pointed directly at the sensor)
- Turn on the projector
- Input to PC
- Plug VGA cord into the back of the laptop

## **To play a DVD:**

- Lower the screen
- Turn on the projector
- Input to video
- Turn on the DVD player
- Input on player to DV

**Source URL:** <http://sudburygreekcommunity.ca/node/5>